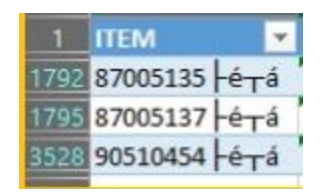

DSS screen :

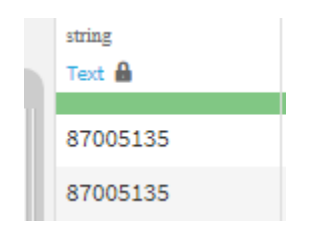